## Creating Your Financial Web Page

## **When building your web page, keep these elements in mind:**

- **1.** Ensure the "Apply" and "Pay" buttons with their respective links are placed prominently on the page.
- **2.** Keep the copy simple. Introduce the card and benefits so visitors know what they are applying for.
- **3.** Items such as the Payment Calculator and video modules should complement the copy and overall layout.

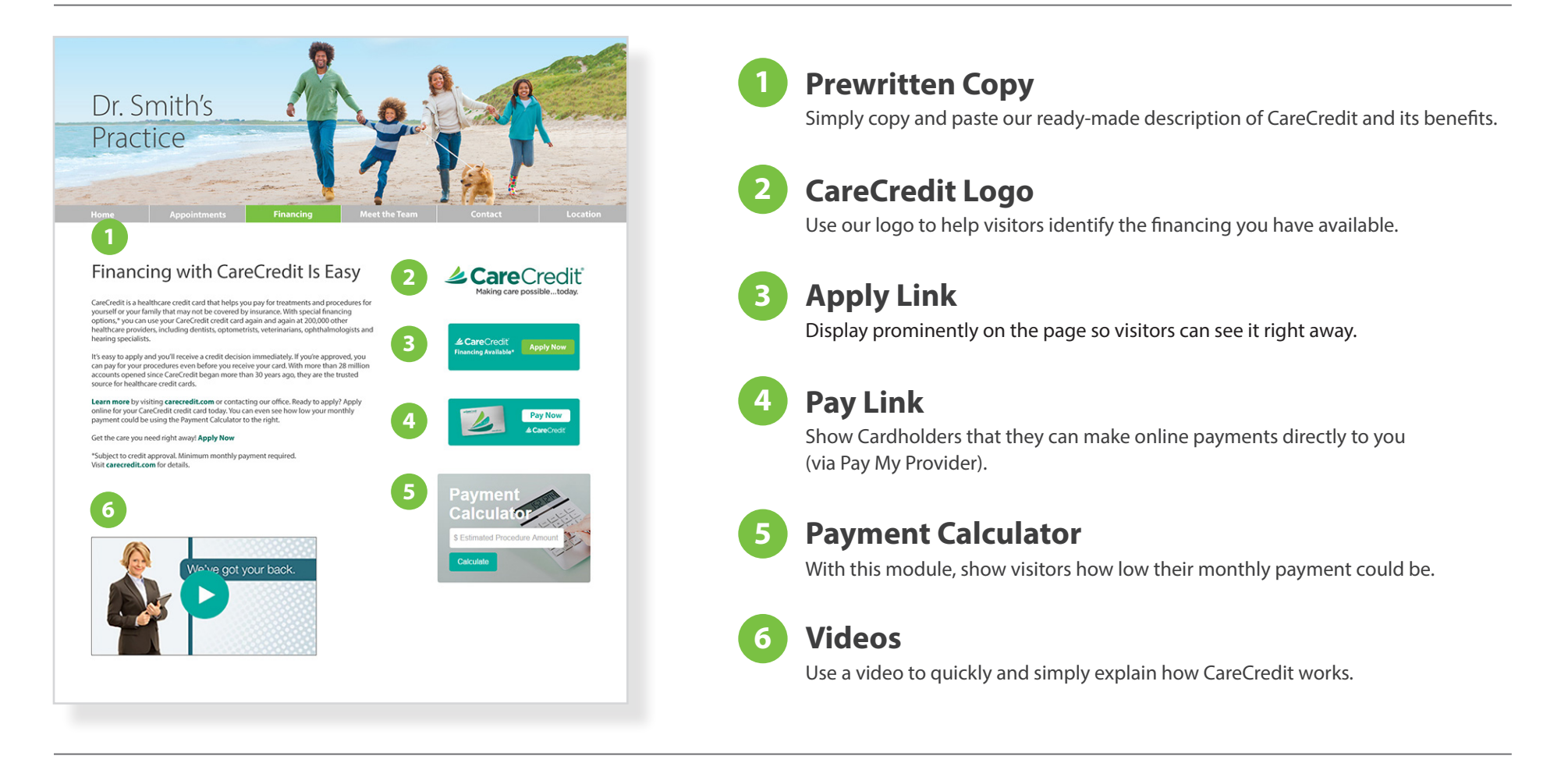

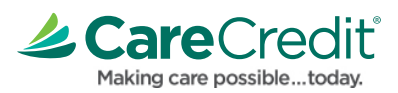